<span id="page-0-0"></span>Panorama des mathématiques du calcul scientifique. Quelques exemples issus de travaux sur l'électrocardiologie

Yves Coudière Lisl Weynans

IMB – UMR 5251, Liryc, Inria Carmen, CNRS – Université de Bordeaux – Bordeaux-INP

{yves.coudiere,lisl.weynans}@u-bordeaux.fr

16 novembre 2020

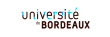

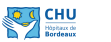

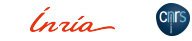

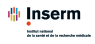

メロト メ御 ドメ 君 ドメ 君 トッ 君 ハ

#### Qui sommes nous ?

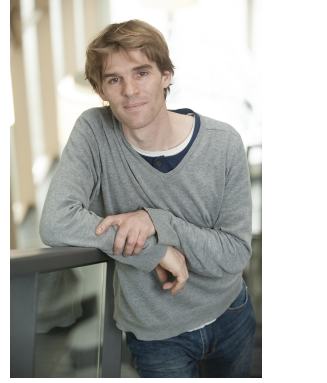

#### (a) Yves Coudière (b) Lisl Weynans

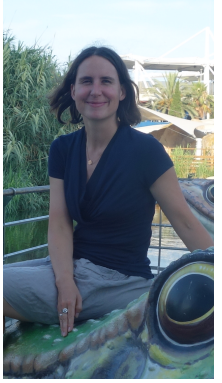

重

 $299$ 

**K ロ ▶ K 御 ▶ K 唐 ▶ K 唐 ▶** 

### L'Institut de Mathématiques de Bordeaux

- Le laboratoire qui regroupe les mathématiciens à Bordeaux :
	- $\blacktriangleright$  141 enseignants-chercheurs et chercheurs
	- $\triangleright$  15 personnels d'assistance à la recherche : administratif, informatique, bibliothèque...
	- $\blacktriangleright$  115 doctorants et post-doctorants
	- $\blacktriangleright$  articulation avec les masters
- 8 équipes de recherches dont l'équipe Calcul Scientifique et Modélisation

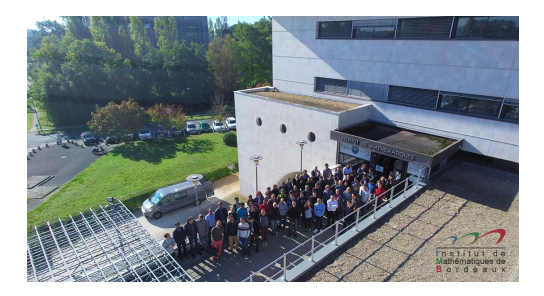

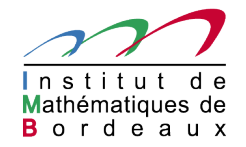

### IHU Liryc

L'Institut de Rythmologie et modélisation Cardiaque

- Regroupe sur le même site
	- $\blacktriangleright$  la cardiologie clinique
	- $\blacktriangleright$  l'électrophysiologie, cellulaire et tissulaire plateforme expérimentale
	- $\blacktriangleright$  l'imagerie 2 IRM[, CT], EP lab
	- $\blacktriangleright$  modélisation
	- $\blacktriangleright$  traitement du signal
- formation des professionels, partenaires industriels

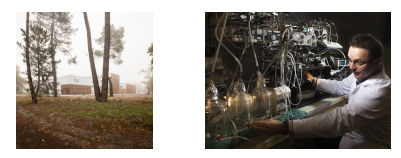

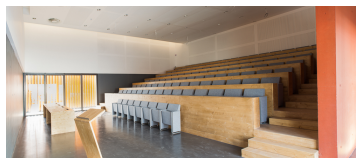

4 ロ ト 4 伺 ト 4 ヨ

<http://ihu-liryc.fr>

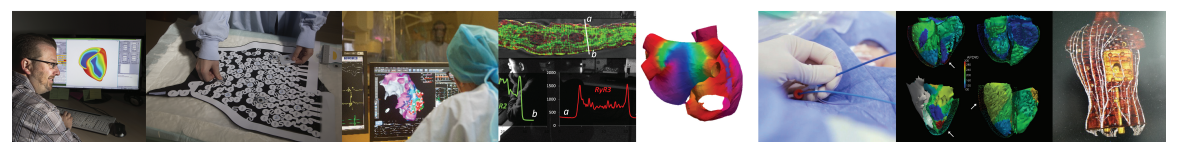

 $299$ 

 $\triangleright$   $\rightarrow$   $\exists$ 

#### Inria Carmen

Modélisation et électrophysiologie cardiaque

Nouveau modèles mathématiques, analyse numérique, calcul parallèle, études numériques our des pathologies spécifiques

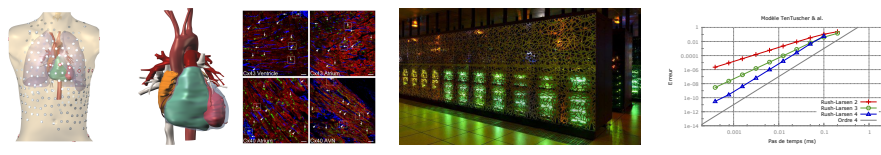

Étude des signaux cardiaques, résolution de problèmes inverse

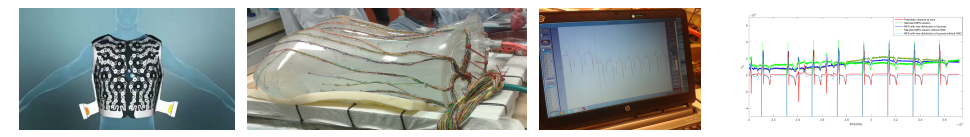

Développement de logiciels (traitement d'image, simulation, problèmes inverses)

 $Q \cap$ 

### L'équipe Calcul Scientifique et Modélisation

- 35 enseignants-chercheurs et chercheurs, 37 doctorants et post-doctorants
- Thèmes de recherche :
	- $\triangleright$  Les problèmes d'ingénieurie dans l'industrie et la physique (énergie, transport, environnement, etc)
	- $\triangleright$  Le calcul scientifique en médecine (cancérologie et cardiologie, etc)
- Un principe commun : s'intéresser à « toute la chaine » dont
	- $\triangleright$  interactions forte avec les chercheurs des autres disciplines (appliquées et informatique)
	- $\blacktriangleright$  l'analyse et l'analyse numérique
	- $\blacktriangleright$  les schéma d'approximation, leur implémentation
	- I'utilisation du calcul parallèle, jusqu'au niveau des calculateurs européens
- 4 équipes-projet Inria

#### Rupture d'un éolienne

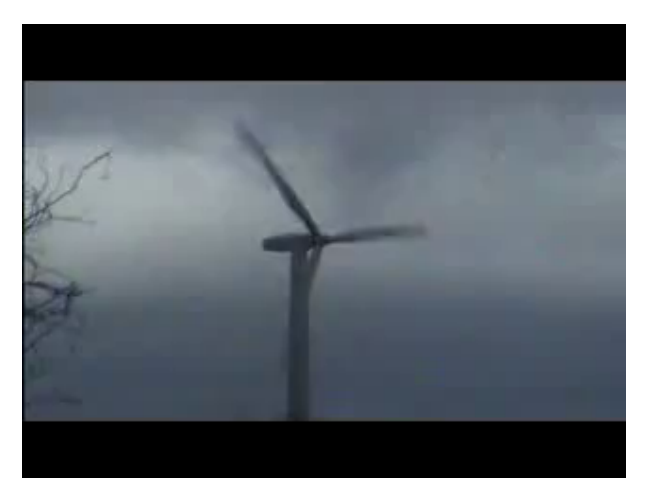

Figure – Un problème de couplage entre fluide et structure – source : youtube

Yves Coudière, Lisl Weynans (UB) [Maths pour des problèmes de coeur](#page-0-0) 16 novembre 2020 7/37

 $299$ 

 $\triangleright$   $\rightarrow$   $\exists$   $\triangleright$   $\rightarrow$   $\exists$ 

4 ロ ▶ ( 何

#### Aéronautique : prévenir le givrage des ailes d'avions

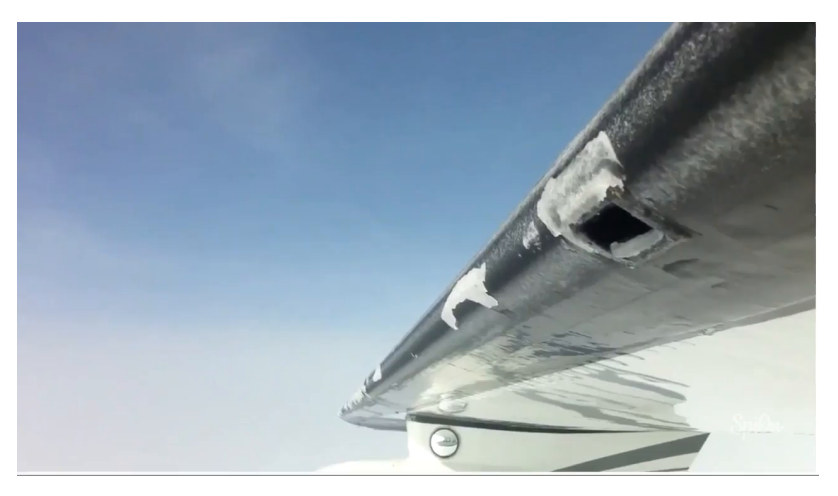

Figure – Fluide, structure, et interfaces mobiles

 $299$ 

4. 0. 3. 1

#### <span id="page-8-0"></span>Fibrillation atriale

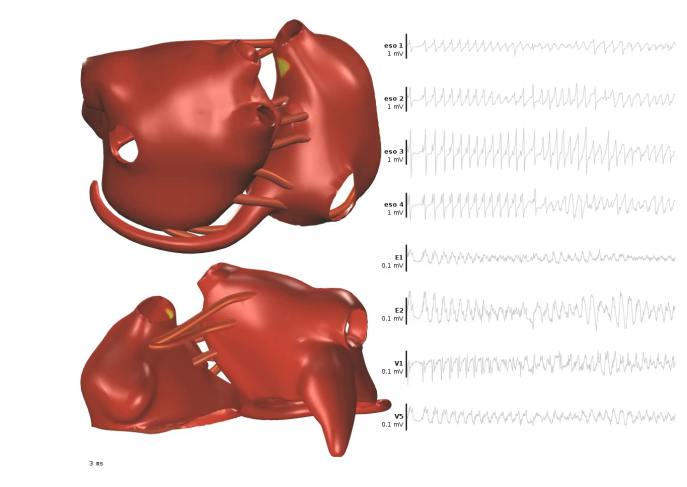

Figure – Propagation des potentiels d'action et fibrillation – Mark Potse

### Simulation d'électrocardiogrammes

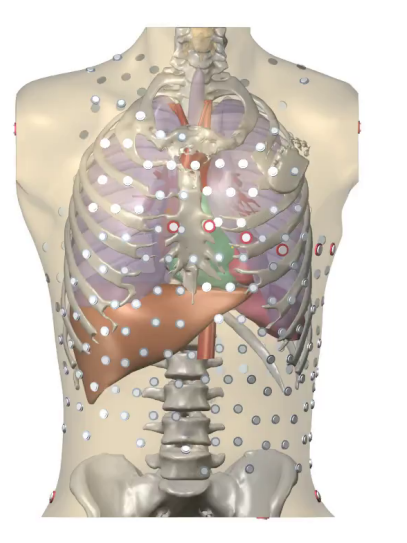

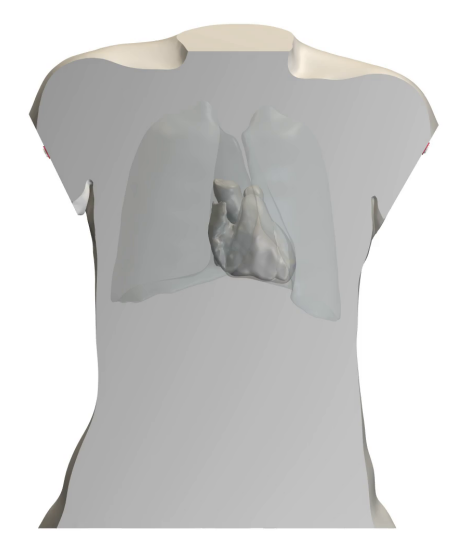

Figure – Simulation personalisée – Mark Pots[e](#page-8-0)

Yves Coudière, Lisl Weynans (UB) [Maths pour des problèmes de coeur](#page-0-0) 16 novembre 2020 10/37

## Une démarche commune : le calcul scientifique

#### Definition

Branche des mathématiques dans laquelle on développe, étudie, met en oeuvre (informatiquement), des méthodes de résolution approchée de problèmes mathématiques modélisant des phénomènes physiques, biologiques, etc.

#### **Objectif**

- remplacer des expériences coûteuses, difficiles à réaliser,
- ou tout simplement impossibles,
- **o** faire des prévisions.

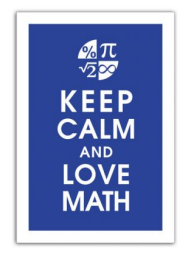

#### La démarche d'étude

- Modélisation : élaborer un modèle mathématique qui représente le problème considéré
- Approximation : construire une méthode numérique pour calculer une solution approchée

Implantation algorithmique : programmer efficacement et sans bugs la méthode numérique Feedback : validation du modèle mathématique en comparant les résultats à

 $QQ$ 

#### La démarche d'étude

#### Et pour que ça serve vraiment

#### Interactions : échanges avec physiciens, biologistes, médecins, etc

- Modélisation : élaborer un modèle mathématique qui représente le problème considéré
- Approximation : construire une méthode numérique pour calculer une solution approchée
- Implantation algorithmique : programmer efficacement et sans bugs la méthode numérique Feedback : validation du modèle mathématique en comparant les résultats à des expériences

 $QQ$ 

Une courte pause

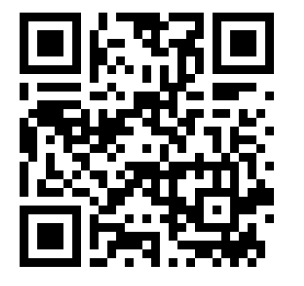

# [www.wooclap.com/BDMGUM](https://www.wooclap.com/BDMGUM)

Yves Coudière, Lisl Weynans (UB) [Maths pour des problèmes de coeur](#page-0-0) 16 novembre 2020 13/37

B

 $299$ 

4 0 8

## L'électrocardiographie

#### Definition [\(fr.wikipedia.org\)](https://fr.wikipedia.org/wiki/%C3%89lectrocardiographie)

L'électrocardiographie (ECG) est une représentation graphique de l'activité électrique du cœur. Cette activité électrique est liée aux variations de potentiel électrique des cellules spécialisées dans la contraction (myocytes) et des cellules spécialisées dans l'automatisme et la conduction des influx. Elle est recueillie par des électrodes à la surface de la peau.

« Bioelectric phenomena have been a part of medicine throughout its history (. . . ). Bioelectromagnetism is, of course, based strongly on the general theory of electromagnetism (. . . ). Only in the past 100 years has bioelectromagnetism had real diagnostic or therapeutic value. As we know, this is actually the case for most of medicine as well. » J. Malmivuo et R. Plonsey, 1995.

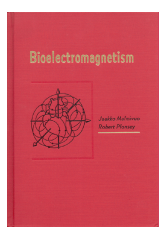

イロト イ押ト イヨト イヨ

## L'électrocardiographie

#### Definition [\(fr.wikipedia.org\)](https://fr.wikipedia.org/wiki/%C3%89lectrocardiographie)

L'électrocardiographie (ECG) est une représentation graphique de l'activité électrique du cœur. Cette activité électrique est liée aux variations de potentiel électrique des cellules spécialisées dans la contraction (myocytes) et des cellules spécialisées dans l'automatisme et la conduction des influx. Elle est recueillie par des électrodes à la surface de la peau.

#### Mais où sont les mathématiques la-dedans ?

4 ロ ▶ ( 何

« Bioelectric phenomena have been a part of medicine throughout its history (. . . ). Bioelectromagnetism is, of course, based strongly on the general theory of electromagnetism (. . . ). Only in the past 100 years has bioelectromagnetism had real diagnostic or therapeutic value. As we know, this is actually the case for most of medicine as well. » J. Malmivuo et R. Plonsey, 1995.

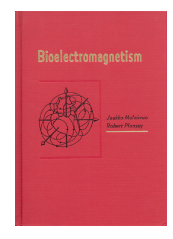

#### L'électrocardiographe de W. Einthoven

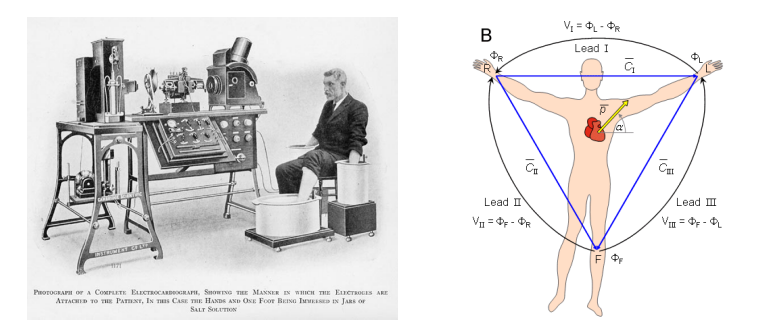

Figure – Prix Nobel de physiologie et médecine, 1924

L'équation de l'électrostatique  $-\text{div}(\sigma(x)\nabla(\phi))=f$ , une équation aux dérivées partielle  $299$ 4 ロト 4 何 ト 4 ヨ ト 4 ヨ

#### Modèles ioniques

J. Physiol. (1952) 117, 500-544

#### A OUANTITATIVE DESCRIPTION OF MEMBRANE CURRENT AND ITS APPLICATION TO CONDUCTION AND EXCITATION IN NERVE

BY A. L. HODGKIN AND A. F. HUXLEY From the Physiological Laboratory, University of Cambridge

Figure – Prix Nobel, 1963

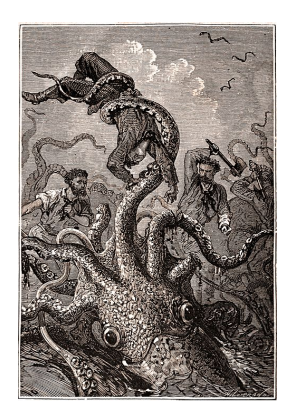

Figure – The giant squid axon

イロメ イ部メ イヨメ イヨメ

Yves Coudière, Lisl Weynans (UB) [Maths pour des problèmes de coeur](#page-0-0) 16 novembre 2020 16/37

- 三

#### Modèles ioniques

J. Physiol. (1952) 117, 500-544

#### A OUANTITATIVE DESCRIPTION OF MEMBRANE CURRENT AND ITS APPLICATION TO CONDUCTION AND EXCITATION IN NERVE

BY A. L. HODGKIN AND A. F. HUXLEY From the Physiological Laboratory, University of Cambridge

Figure – Prix Nobel, 1963

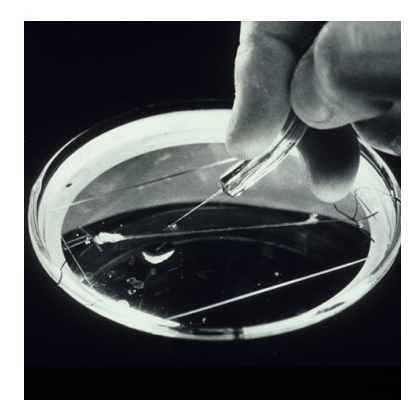

Figure – The giant squid axon

イロト イ押 トイヨ トイヨ

Yves Coudière, Lisl Weynans (UB) [Maths pour des problèmes de coeur](#page-0-0) 16 novembre 2020 16/37

э

#### Modèles ioniques

#### Summary of equations and parameters

We may first collect the equations which give the total membrane current  $I$ as a function of time and voltage. These are:

$$
I = C_M \frac{\mathrm{d}V}{\mathrm{d}t} + \bar{g}_{\mathbf{K}} n^4 \left( V - V_{\mathbf{K}} \right) + \bar{g}_{\mathbf{N}\mathbf{a}} m^3 h \left( V - V_{\mathbf{N}\mathbf{a}} \right) + \bar{g}_I \left( V - V_I \right),\tag{26}
$$

where

$$
\mathrm{d}n/\mathrm{d}t = \alpha_n(1-n) - \beta_n n,\tag{7}
$$
\n
$$
\mathrm{d}m/\mathrm{d}t = \alpha_n(1-n) - \beta_n n,\tag{7}
$$

$$
d\hbar/dt = \alpha_m(1 - \hbar) - \beta_m \hbar,
$$
\n(10)  
\n
$$
d\hbar/dt = \alpha_h(1 - \hbar) - \beta_h \hbar,
$$
\n(16)

and

$$
\alpha_n = 0.01 (V + 10) / \left( \exp \frac{V + 10}{10} - 1 \right),
$$
\n(12)\n
$$
\beta_n = 0.125 \exp (V/80),
$$
\n(13)

$$
\alpha_m = 0.1 \ (V + 25) / \left( \exp \frac{V + 25}{10} - 1 \right), \tag{20}
$$

$$
\beta_m = 4 \exp(V/18),\tag{21}
$$

$$
\alpha_h = 0.07 \exp(V/20),\tag{23}
$$

$$
\beta_h = 1 / \left( \exp \frac{r + 30}{10} + 1 \right). \tag{24}
$$

#### $\rightarrow$  Un système d'équations différentielles

#### Figure – Prix Nobel, 1963 Figure – The giant squid axon

K ロ ▶ K 御 ▶ K 경 ▶ K 경

B

#### Un modèle « simple » pour les oreillettes Courtemanche, Ramirez, Nattel, 1998

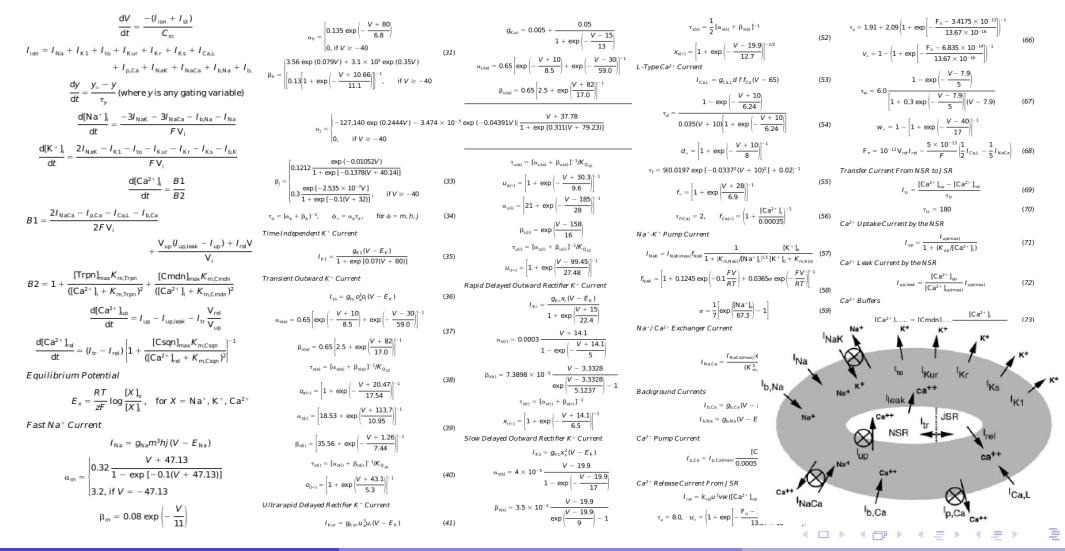

 $299$ 

Yves Coudière, Lisl Weynans (UB) [Maths pour des problèmes de coeur](#page-0-0) 16 novembre 2020 17 / 37

#### Autre exemple : modélisation géométrique

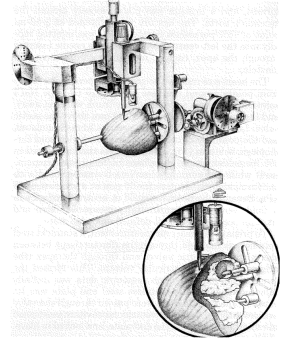

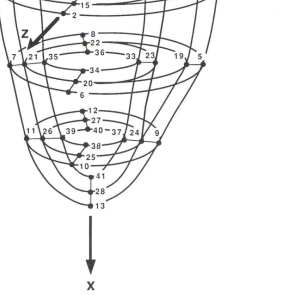

FIG. 2. Schematic diagram of measurement rig. Inset: more detailed view of end plate assembly and measurement probe. Cutaway view of ventricles reveals location pins inserting into silicone rubber casts of right and left ventricles.

FIG. 4. Schematic diagram of finite element mesh. Node numbers are shown. Free wall of right ventricle is represented by 4 elements (nodes 1, 2, 4, 5, 6, 8, 9, 10, 12, 14, 15, 17, 19, 20, 22, 24, 25, 27).

A material point in the myocardium described by the coordinates  $(\hat{\lambda}, \hat{\mu}, \hat{\theta})$  has rectangular Cartesian coordinates

```
x = a \cosh \lambda \cos uy = a \sinh \lambda \sin \mu \cos \thetaz = a \sinh \lambda \sin \mu \sin \theta
```
where  $a$  is the location of the focus on the r-axis as shown in Fig.  $1A$ .

イロト イ押ト イヨト イヨト

« We developed a mathematical representation of ventricular geometry and muscle fiber organization using three-dimensional finite elements referred to a prolate spheroid coordinate system. » PM Nielsen & al, 1991.

Yves Coudière, Lisl Weynans (UB) [Maths pour des problèmes de coeur](#page-0-0) 16 novembre 2020 18 / 37

#### Exemples de problèmes de calcul scientifique

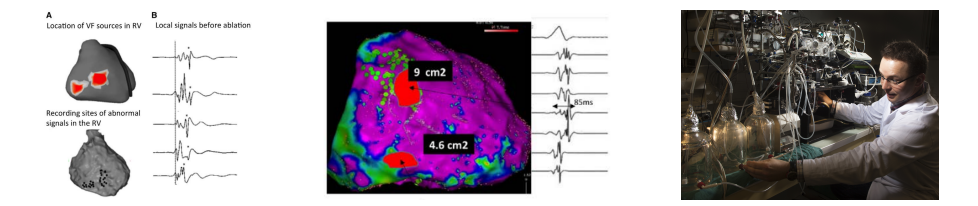

Biologie : modéliser plus finement la physiologie cellulaires, et les interactions entre cellules – Mitocard

#### Science médicale : simuler un coeur cellule par cellule – Exacard, Microcard

Disp. médicaux, médicamments : Utiliser le calcul scientifique pour construire des essais cliniques virtuels – SimCardioTest

> Diagnostic : retrouver les paramètres des équations à partir des ECG ou autres mesures électriques

#### Modèle bidomaine

Équation de Laplace Pour deux potentiels électrique superposés dans le coeur :

$$
\operatorname{div} (\sigma_i \nabla \phi_i) = A_m (\partial_t (\phi_i - \phi_e) + I_{\text{ion}} (\phi_i - \phi_e, \ldots))
$$
  
- 
$$
\operatorname{div} (\sigma_e \nabla u_e) = A_m (\partial_t (\phi_i - \phi_e) + I_{\text{ion}} (\phi_i - \phi_e, \ldots))
$$

avec des conditions aux limites

- $\bullet$  Le courant  $I_{\text{ion}}$  est calculé par couplage avec un système d'EDO,
	- ▶ entre 2 et plus de 100 équations (cf modèle CRN vu précédemment)
	- $\blacktriangleright$  qui peut être complexe et raide

Quelques problèmes d'analyse de ces équations

- Est-ce que le problème est bien posé ? Existence, unicité de la solution
- Quelles sont les propriétés de la solution ? Périodicité, bornes, etc
- Que dire des situations limites ? Couches fines, petites perturbation
- Peut-on retrouver des paramètres des équations à partir des mesures de la solution ? Problèmes inverse, optimisation

Les solutions n'ont pas d'expression analytique, calculable

Quelques problèmes d'analyse de ces équations

- Est-ce que le problème est bien posé ? Existence, unicité de la solution
- Quelles sont les propriétés de la solution ? Périodicité, bornes, etc
- Que dire des situations limites ? Couches fines, petites perturbation
- Peut-on retrouver des paramètres des équations à partir des mesures de la solution ? Problèmes inverse, optimisation

Les solutions n'ont pas d'expression analytique, calculable

 $\rightarrow$  On cherche alors une solution approchée

Une équation modèle : l'équation de transport

$$
\frac{\partial u}{\partial t}(t,x) + \frac{\partial u}{\partial x}(t,x) = 0 \text{ sur } [0,1] \text{ et pour } t > 0
$$

$$
u(0,x) = u_0(x) \text{ sur } [0,1]
$$

$$
u(t,0) = u(t,1)
$$

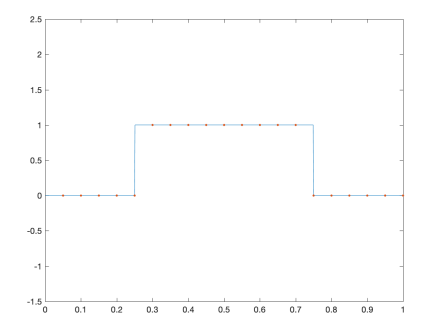

On cherche une solution approchée sous forme discrète :  $u_i^n$  sur les points  $x_i = i dx$  d'une grille, aux instants successifs  $t^n = n dt$ .

$$
\frac{\partial u}{\partial t}(t,x) + \frac{\partial u}{\partial x}(t,x) = 0 \text{ sur } [0,1] \text{ et pour } t > 0
$$
  
\n
$$
u(\theta_{\lambda}x) = u_0(x) \text{ sur } [0,1]
$$
  
\n
$$
u(t,\theta) = u(t,1)
$$
  
\n
$$
\frac{u(t^{n+1},x_j) - u(t^n,x_j)}{dt} + \frac{u(t^n,x_{j+1}) - u(t^n,x_{j-1})}{2 dx} \approx 0
$$
  
\n
$$
\frac{u_j^{n+1} - u_j^n}{dt} + \frac{u_{j+1}^n - u_{j-1}^n}{2 dx} = 0
$$

**E** Yves Coudière, Lisl Weynans (UB) [Maths pour des problèmes de coeur](#page-0-0) 16 novembre 2020 23/37

重

 $299$ 

イロト イ部ト イヨト イ

$$
\frac{\partial u}{\partial t}(t, x) + \frac{\partial u}{\partial x}(t, x) = 0 \text{ sur } [0, 1] \text{ et pour } t > 0
$$
  
\n
$$
u(0, x) = u_0(x) \text{ sur } [0, 1]
$$
  
\n
$$
u(t, 0) = u(t, 1)
$$
  
\n
$$
\frac{u(t^{n+1}, x_j) - u(t^n, x_j)}{dt} + \frac{u(t^n, x_{j+1}) - u(t^n, x_{j-1})}{2 dx} \approx 0
$$
  
\n
$$
\frac{u_j^{n+1} - u_j^n}{dt} + \frac{u_{j+1}^n - u_{j-1}^n}{2 dx} = 0
$$

 $\prec$ Yves Coudière, Lisl Weynans (UB) [Maths pour des problèmes de coeur](#page-0-0) 16 novembre 2020 23/37

重

 $299$ 

э

 $\sim$  $\sim$  $\mathbf{b}$  .

**∢ ロ ▶ ( 伊** 

$$
\frac{\partial u}{\partial t}(t, x) + \frac{\partial u}{\partial x}(t, x) = 0 \text{ sur } [0, 1] \text{ et pour } t > 0
$$
\n
$$
u(\theta, x) = u_0(x) \text{ sur } [0, 1]
$$
\n
$$
u(t, \theta) = u(t, 1)
$$
\n
$$
\frac{u(t^{n+1}, x_j) - u(t^n, x_j)}{dt} + \frac{u(t^n, x_{j+1}) - u(t^n, x_{j-1})}{2 dx} \approx 0
$$
\n
$$
\text{Formule finale de calcul :} \quad u_j^{n+1} = u_j^n - \frac{dt}{2 dx} (u_{j+1}^n - u_{j-1}^n)
$$

**In** Yves Coudière, Lisl Weynans (UB) [Maths pour des problèmes de coeur](#page-0-0) 16 novembre 2020 23/37

活

 $299$ 

K ロ ▶ K 御 ▶ K 경 ▶ K 경

#### Transport 1D : précision

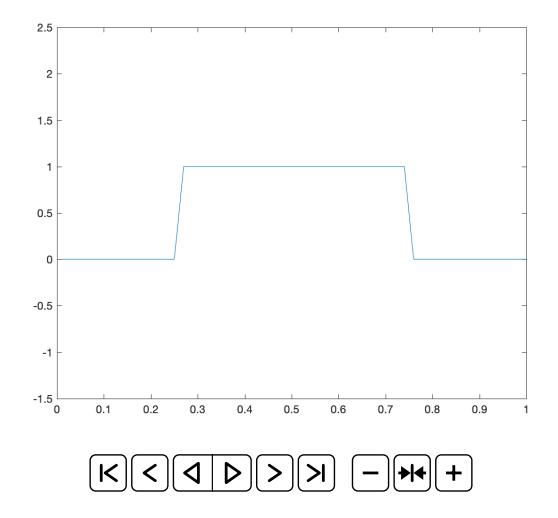

J. 重  $299$ 

メロメ メ御き メミメメ毛

#### Transport 1D : stabilité

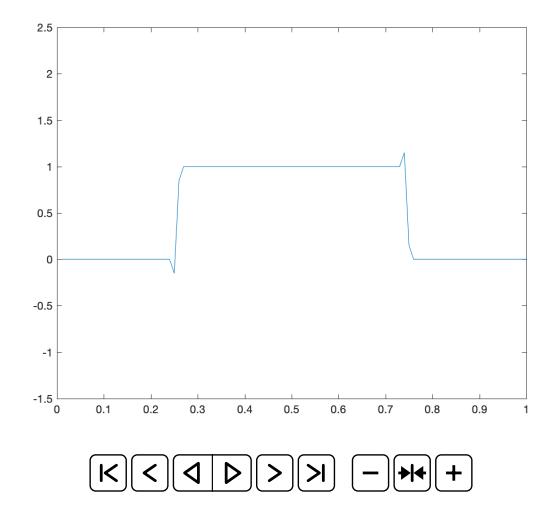

J. 重  $299$ 

K ロ ⊁ K 倒 ≯ K 差 ⊁ K 差

#### Quelques propriétés des méthodes de discrétisation

Etude des propriétés de ces méthodes numériques :

- Stabilité (pas d'oscillations parasites)
- Précision de l'approximation
- Convergence vers la vraie solution
- Conservation des propriétés de la vraie solution (périodicité, positivité...)

#### **Maillages**

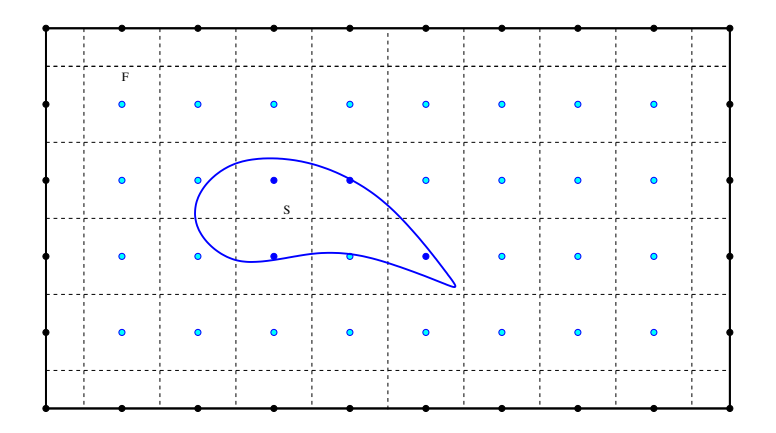

 $\hookrightarrow$  Pas beaucoup de points  $\Rightarrow$  ... pas très précis ...

重

 $299$ 

**← ロ ▶ → イ 冊** 

## Maillages

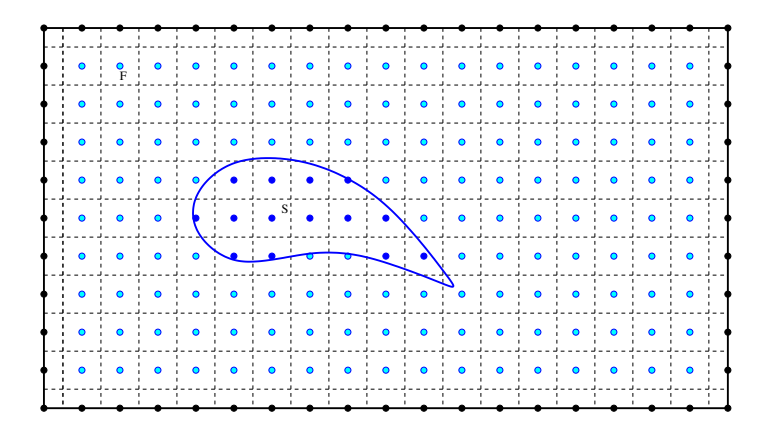

,→ Plus de points ⇒ ... plus précis

€⊡

 $298$ 

哇

#### Les maillages non structurés

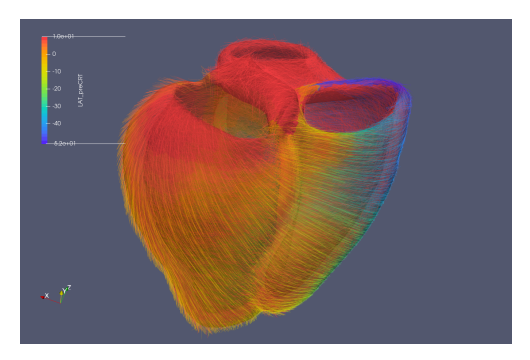

Figure – Des ventricules avec la direction des fibres musculaires (par IRM, un cochon)

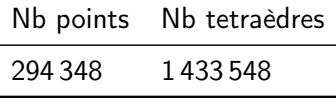

Yves Coudière, Lisl Weynans (UB) [Maths pour des problèmes de coeur](#page-0-0) 16 novembre 2020 28/37

÷

 $299$ 

4 ロ ▶ ( 何

#### Techniques de maillages

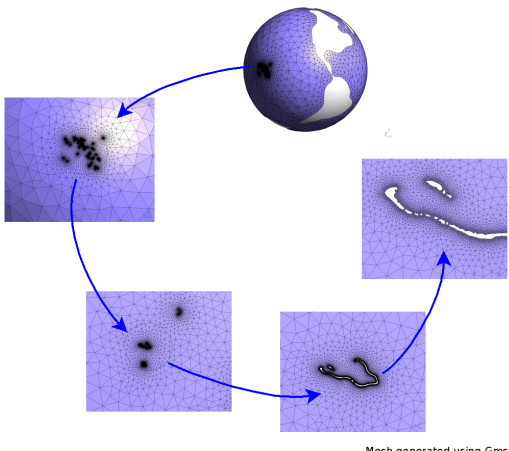

Mesh generated using Gmsh http://www.geuz.org/gmsh

Figure – Maillage non structuré des océans – Provenance des images : Jean-François Remacle, UCL

 $299$ 

イロト イ押ト イヨト イヨ

#### Maillages mobiles

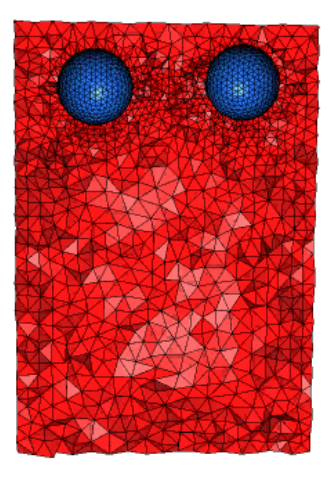

Figure – Provenance des images : Cécile Dobrzynski, Institut de Mathématiques de Bordeaux

Yves Coudière, Lisl Weynans (UB) [Maths pour des problèmes de coeur](#page-0-0) 16 novembre 2020 30/37

 $299$ 

4 D.K.

#### Calcul parallèle

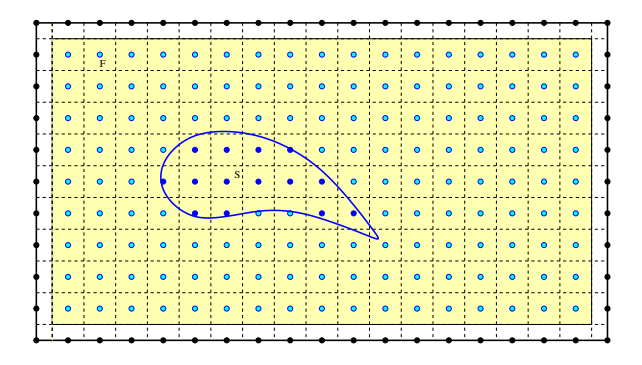

Calcul séquentiel : un seul domaine, un seul processeur Calcul parallèle : décomposition de domaine, 4 processeurs

#### Calcul parallèle

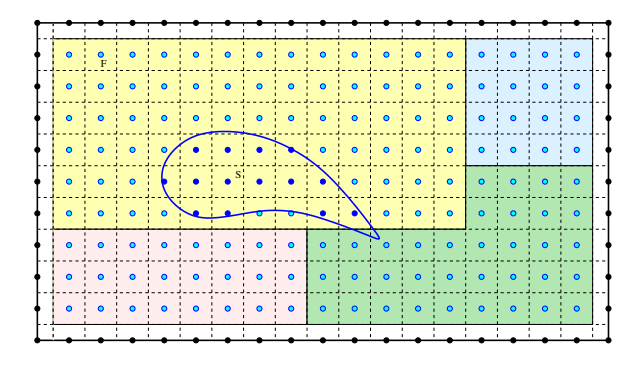

Calcul séquentiel : un seul domaine, un seul processeur

Calcul parallèle : décomposition de domaine, 4 processeurs

Bleu pas beaucoup de travail comparé à jaune  $\Rightarrow$  mauvais partitionnement ...

Yves Coudière, Lisl Weynans (UB) and [Maths pour des problèmes de coeur](#page-0-0) 16 novembre 2020 31/37

#### Calcul parallèle

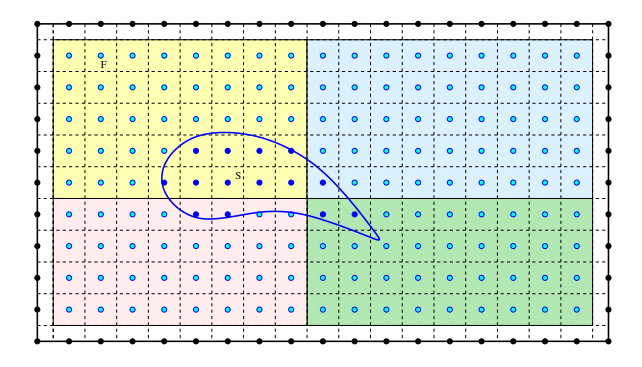

Calcul séquentiel : un seul domaine, un seul processeur

Calcul parallèle : décomposition de domaine, 4 processeurs

Répartition du travail homogène  $\Rightarrow$  bon partitionnement!

#### Performances récentes en cardiologie

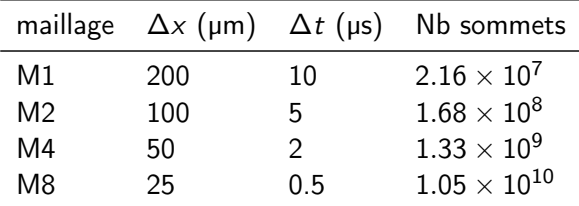

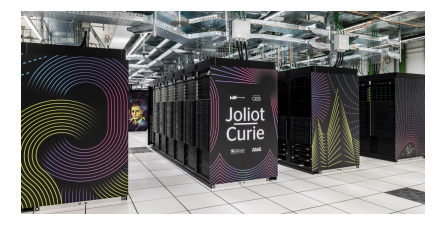

4 ロ ▶ ( 何

Table – D'après M. Potse & al. 2020

Possible grace à la disponibilité de

Yves Coudière, Lisl Weynans (UB) [Maths pour des problèmes de coeur](#page-0-0) 16 novembre 2020 32/37

 $290$ 

舌

#### Performances récentes en cardiologie

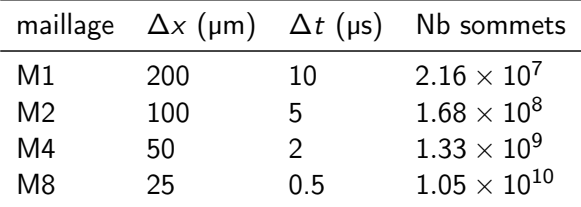

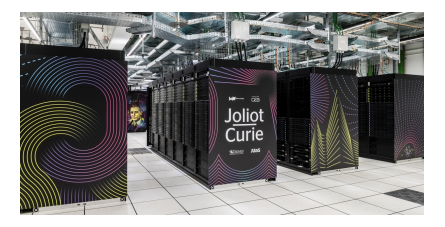

Table – D'après M. Potse & al. 2020

Possible grace à la disponibilité de

[Joliot-Curie : le supercalculateur dédié à la recherche le plus puissant de France – juin 2020](https://www.genci.fr/fr/node/1056)

collaboration chercheurs de l'IMB et du LABRI 250 000 coeurs de calcul

Yves Coudière, Lisl Weynans (UB) [Maths pour des problèmes de coeur](#page-0-0) 16 novembre 2020 32/37

つへへ

#### Des questions communes Entre médecine et mathématiques

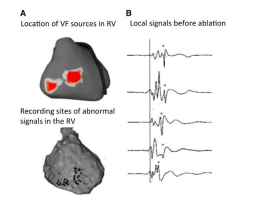

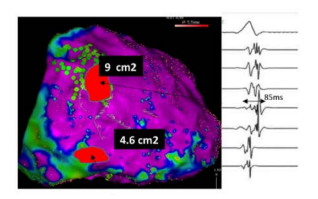

La mort subite, qu'est-ce que c'est ? Comment ça marche ? Peut-on la prévoir ? Et plein d'autres questions...

Médecine : comprendre et prévoir, prendre en charge

Math et calcul scientifique : très nombreuses questions

- modéliser, simuler les détails les plus fins
- comprendre l'effet de (petites ou grandes) perturbations sur les signaux
- **•** relier les signaux (et autres données des patients) au fonctionnement de leur coeur  $\rightarrow$  problèmes inverse.

#### Des questions communes Entre médecine et mathématiques

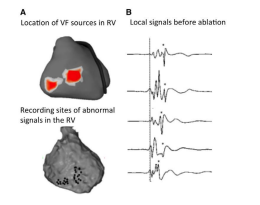

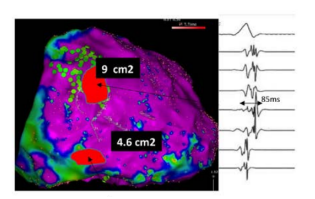

La mort subite, qu'est-ce que c'est ? Comment ça marche ? Peut-on la prévoir ? Et plein d'autres questions...

Médecine : comprendre et prévoir, prendre en charge

Math et calcul scientifique : très nombreuses questions

- modéliser, simuler les détails les plus fins
- comprendre l'effet de (petites ou grandes) perturbations sur les signaux
- **•** relier les signaux (et autres données des patients) au fonctionnement de leur coeur  $\rightarrow$  problèmes inverse.

#### Exemple difficile : la fibrillation atriale

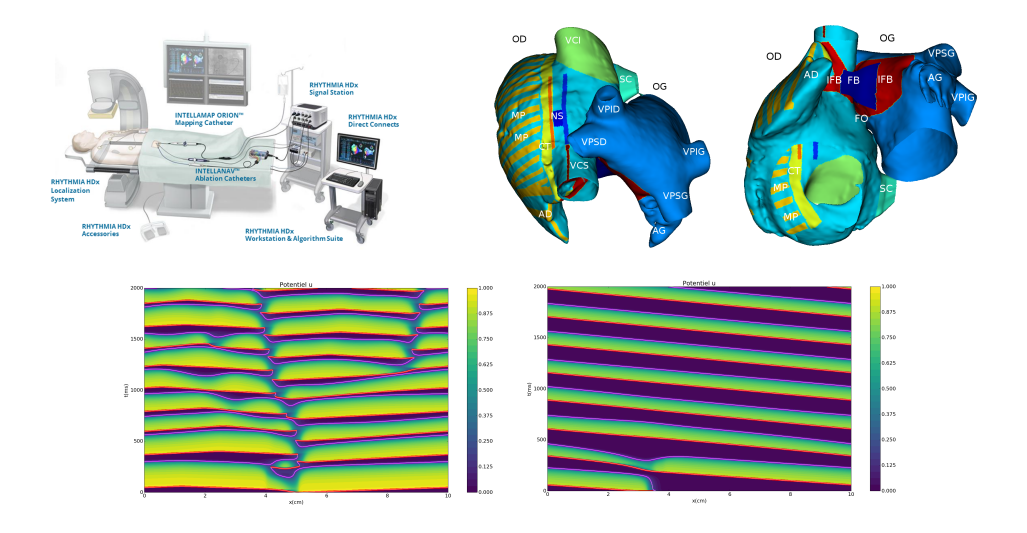

重

 $299$ 

イロト 不優 トメ 君 トメ 君

#### Des données à foison

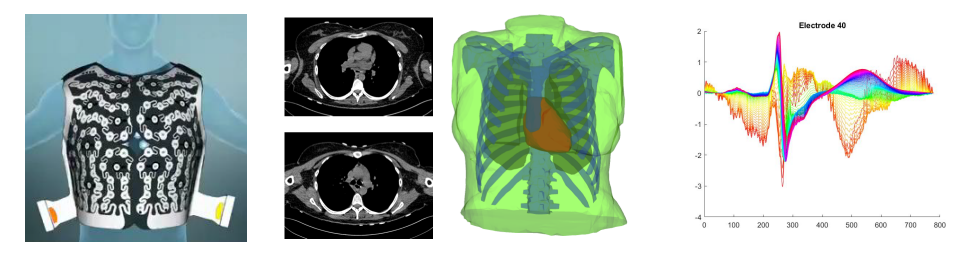

#### y compris non-invasive

- Imagerie (CT, IRM, etc)
- Signaux, par exemple :

$$
252 \times 1 \, \text{/ms} \times 1 \, \text{h} = 252 \times 10^3 \times 3600 = 907\,200\,000.
$$

Que faire de toutes ces données ?

4 D.K.

Les défis modernes du calcul scientifique

Méthodes basées sur les données

nouvelles méthodes de statistique, apprentissage automatique

Corrèlent les données entre elles, quand c'est possible Par exemple, peut-on trier entre malade et sain ?

Expertise sur les modèles numérique

Explique les mécanismes sous-jacent aux données

Allier modèles explicatifs fins avec la puissance des méthodes basées sur les données ? Interaction entre les données des systèmes connectés et les modèles expliquant les mécanismes (dans tous les champs de la physique, de la santé, de l'ingénierie)

Merci de votre attention

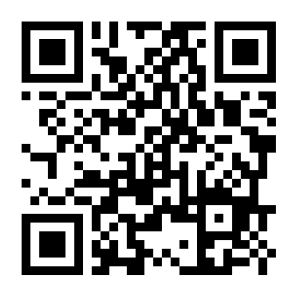

# [www.wooclap.com/MLTHPU](https://www.wooclap.com/MLTHPU)

Des questions ?

Yves Coudière, Lisl Weynans (UB) [Maths pour des problèmes de coeur](#page-0-0) 16 novembre 2020 37/37

4 O